# АДМИНИСТРАЦИЯ ГОРОДА ИРКУТСКА КОМИТЕТ ПО СОЦИАЛЬНОЙ ПОЛИТИКЕ И КУЛЬТУРЕ ДЕПАРТАМЕНТ ОБРАЗОВАНИЯ МУНИЦИПАЛЬНОЕ БЮДЖЕТНОЕ ОБЩЕОБРАЗОВАТЕЛЬНОЕ УЧРЕЖДЕНИЕ города ИРКУТСКА СРЕДНЯЯ ОБЩЕОБРАЗОВАТЕЛЬНАЯ ШКОЛА № 67

664013, г. Иркутск, ул. Академика Образцова, 23, тел/факс 478019

Утверждена приказом директора МБОУ г. Иркутска СОШ №67 № 272-2 от 01.09.2023г. \_\_\_\_\_\_\_\_\_\_\_\_\_\_\_\_А.В. Ткачева

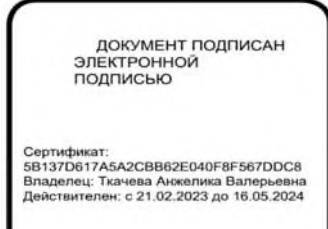

# **Рабочая программа курса «Университетские практики» («Инженерные практики модуль «3Д моделирование в программе Autodesk Inventor»)** для 10-11-х классов

Иркутск 2023

Рабочая программа составлена на основе требований к результатам освоения основной образовательной программы среднего общего образования для классов ФГОС СОО МБОУ г. Иркутска СОШ №67

# **Планируемые результаты освоения учебного курса «3Д моделирование в программе Autodesk Inventor»**

#### **Личностные результаты**

- ориентация обучающихся на реализацию позитивных жизненных перспектив, инициативность, креативность, готовность и способность к личностному самоопределению;
- формирование мировоззрения, соответствующего современному уровню развития науки, значимости науки, готовность к научно-техническому творчеству, владение достоверной информацией о передовых достижениях и открытиях мировой и отечественной науки, заинтересованность в научных знаниях об устройстве мира и общества;
- готовность и способность к образованию, в том числе самообразованию, на протяжении всей жизни; сознательное отношение к непрерывному образованию как условию успешной профессиональной и общественной деятельности;
- осознанный выбор будущей профессии как путь и способ реализации собственных жизненных планов.

#### **Метапредметные результаты**

#### **Регулятивные универсальные учебные действия**

- развитие творческого и инженерного мышления;

- овладение навыками анализа и разработки сложных механизмов;

- формирование устойчивой мотивации к дальнейшему изучению технических дисциплин.

#### **Познавательные универсальные учебные действия**

## **Выпускник научится:**

- использовать средства разработки трехмерных компьютерных моделей, создавать и редактировать детали и сборки;

- использовать средства информационных и коммуникационных технологий (далее - ИКТ) в решении когнитивных, коммуникативных и организационных задач с

соблюдением требований эргономики, техники безопасности, правовых и этических норм, норм информационной безопасности;

- освоит приемы макетирования и создания экспериментальных моделей.

### **Коммуникативные универсальные учебные действия Выпускник научится:**

– продуктивно общаться и взаимодействовать в процессе совместной деятельности с применением средств компьютерной графики;

– уверенно использовать в учебном процессе современные графические системы для решения задач практического характера и задач из других областей знаний.

## **Предметные результаты**

### **Ученик научится:**

– Создавать трехмерные твердотельные модели в среде Autodesk Inventor с применением основных инструментов, таких как вытягивание, вращение, отверстия, фаски, скругления, массивы и дополнительных инструментов, таких как плоскости и оси. Редактирование ранее созданных моделей и изменение последовательности регенерации конструктивных элементов в модели;

– Научится создавать с помощью Autodesk Inventor сложные графические объекты;

– Освоит методы трехмерного моделирования, основы пространственного устройства объектов, основные инструменты САПР, а также порядок создания, оформления, редактирования и вывода на печать чертежей;

– Научится создавать твердотельные модели предоставленных деталей, выполнять сборки деталей в среде Autodesk Inventor, разрабатывать трехмерные модели деталей в соответствии с заданными условиями и модернизировать модель при изменении условий. Грамотно организовывать процесс построения модели;

– Научится создавать кинематические схемы как средства для получения, визуализации моделей и создания анимированных презентационных роликов.

### *Ученик получит возможность научится:*

– Использовать информационно-коммуникационные технологии при моделировании и анализе процессов и явлений в соответствии с выбранным профилем;

– Осознанно подходить к выбору программного обеспечения для решения задач, возникающих в ходе учебы и вне ее, для своих учебных и иных целей;

– Проводить (в несложных случаях) верификацию (проверку надежности и согласованности) исходных данных и валидацию (проверку достоверности) результатов натурных и компьютерных экспериментов.

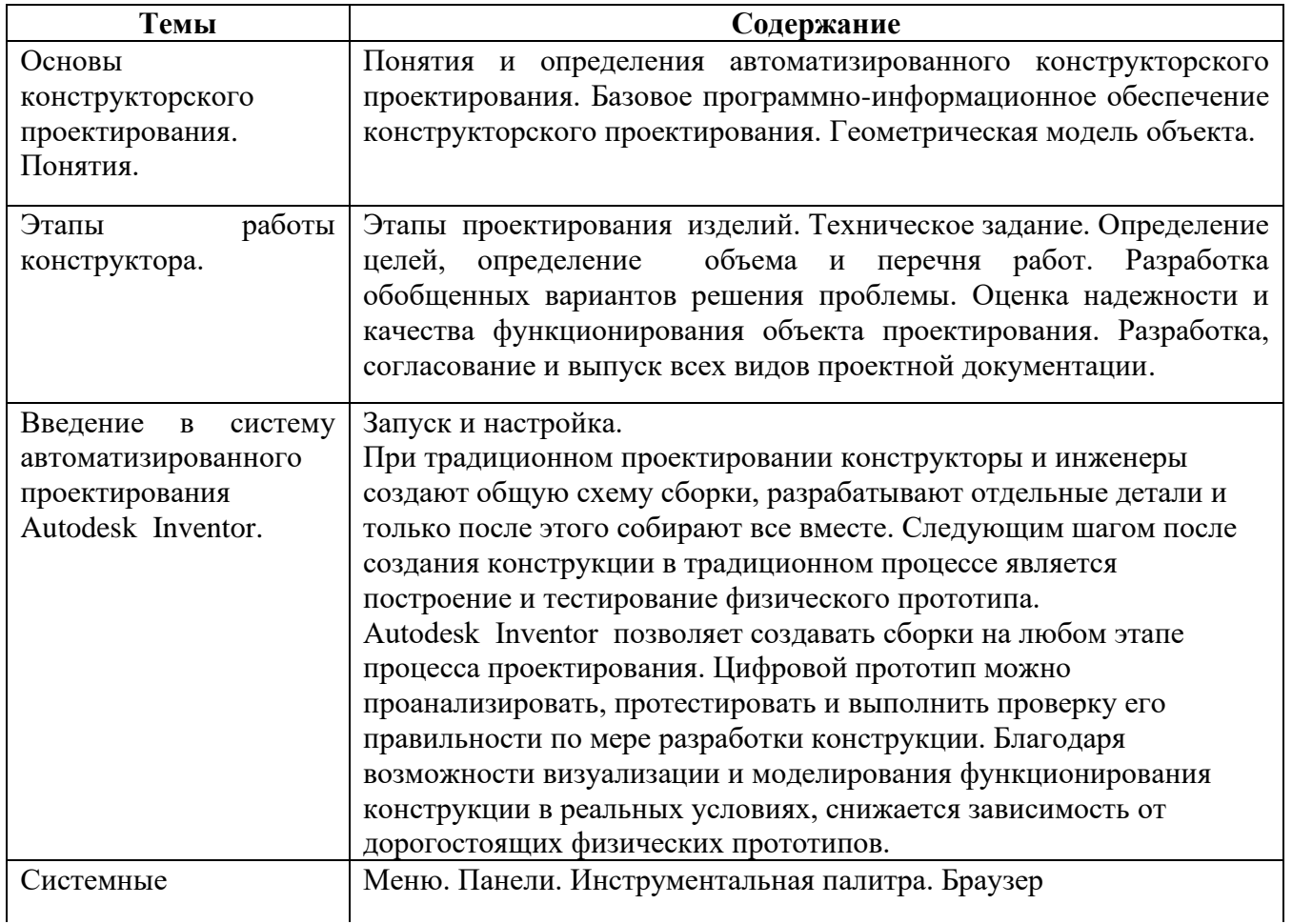

## **Содержание учебного курса «3Д моделирование в программе Autodesk Inventor»**

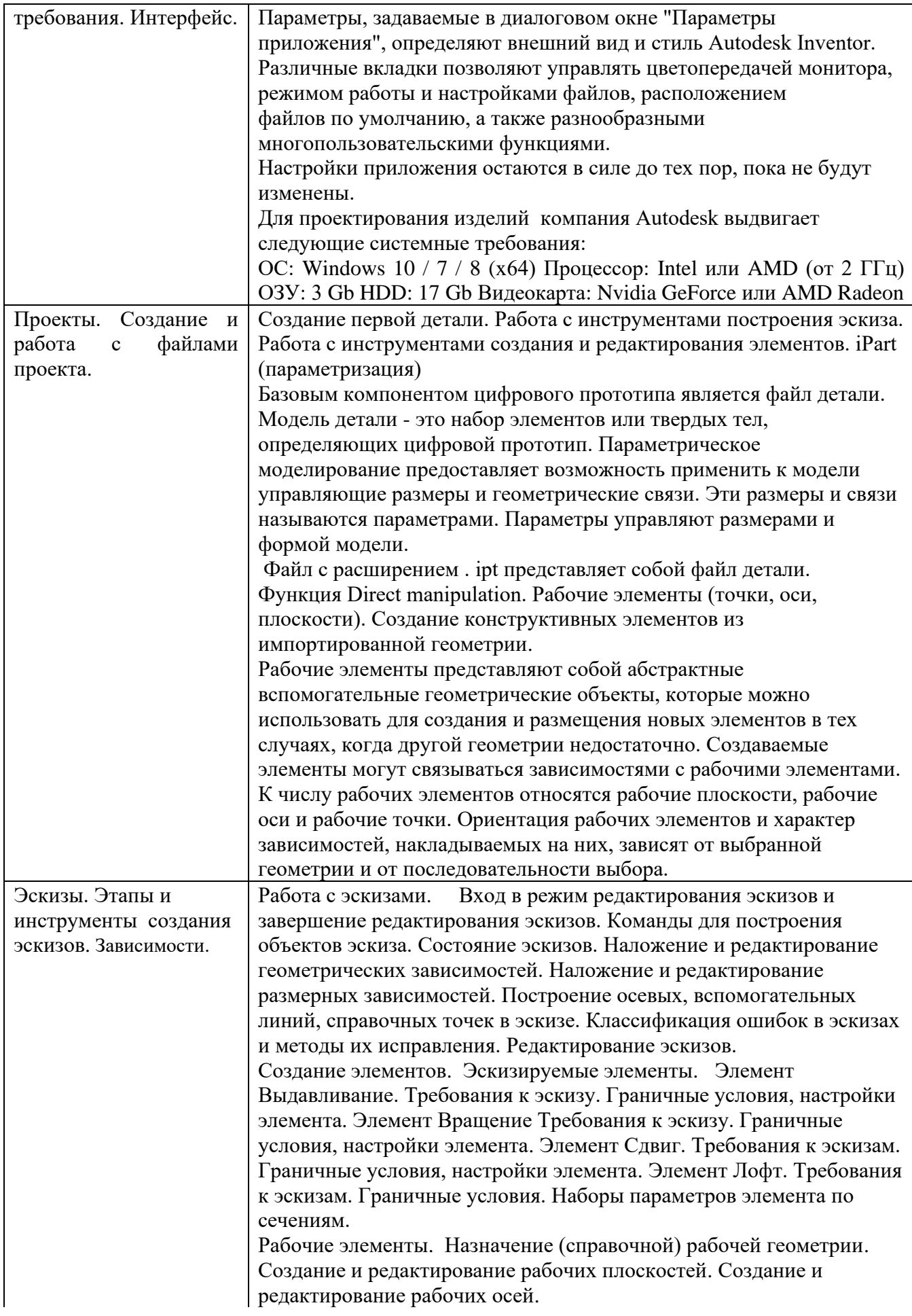

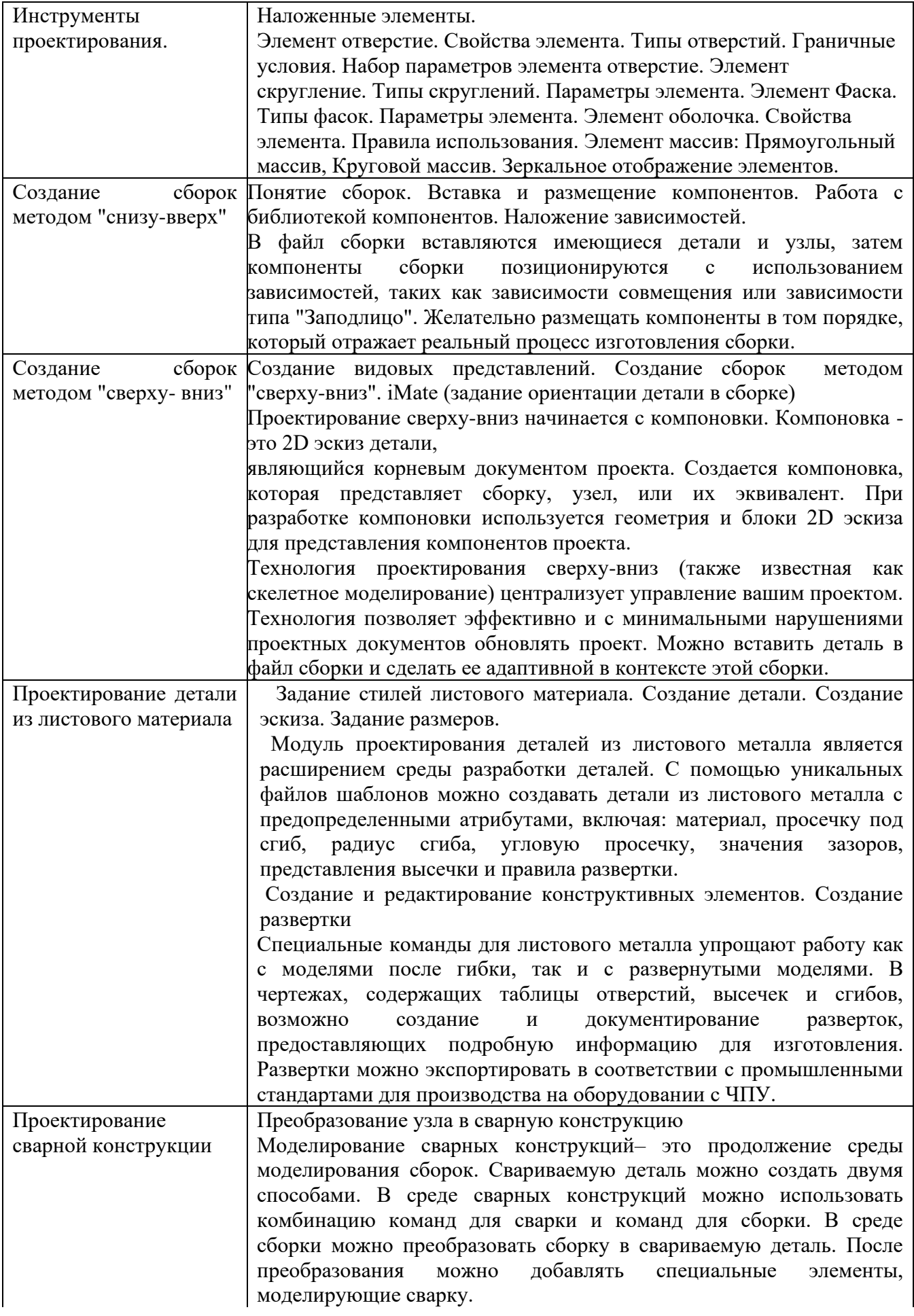

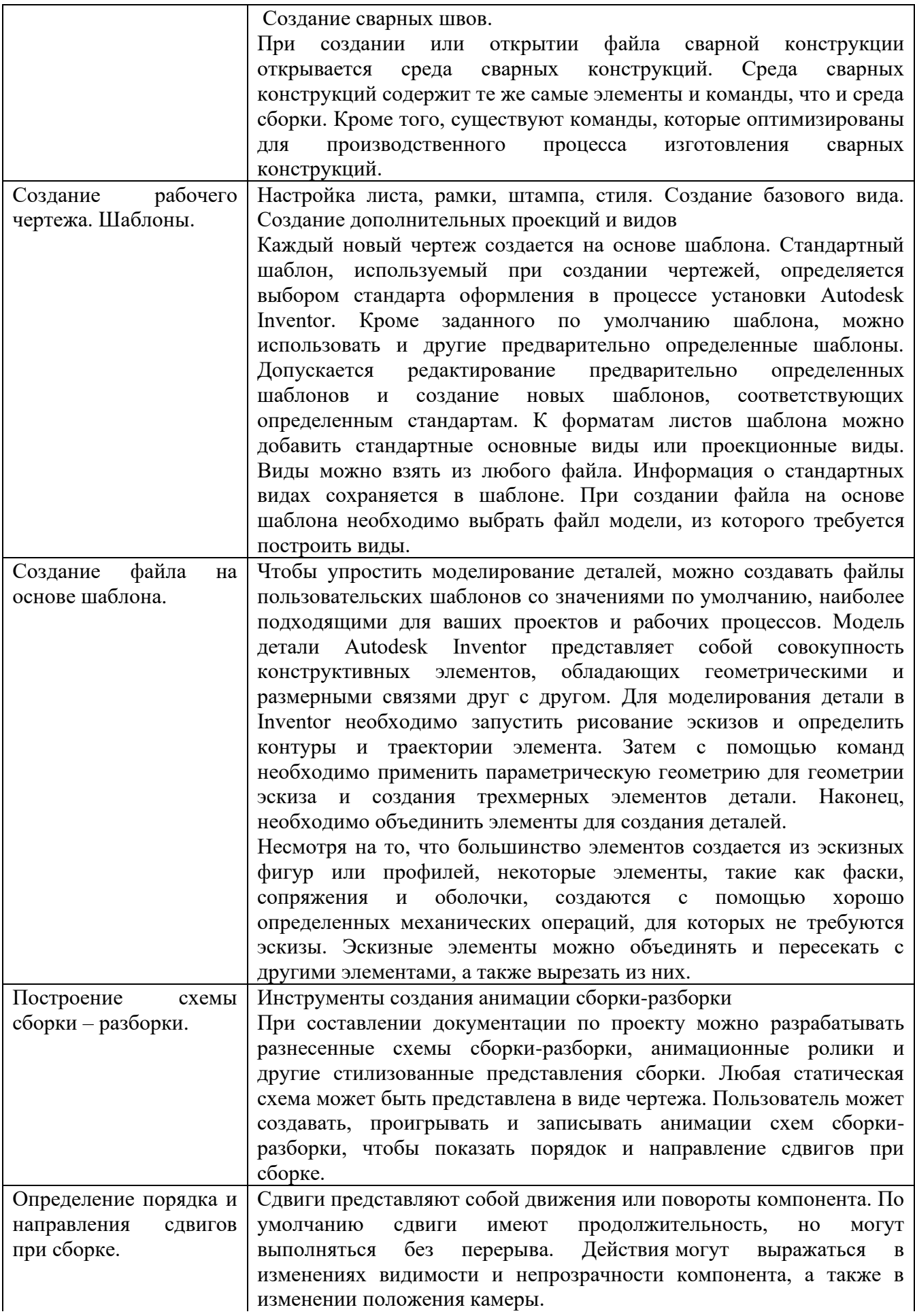

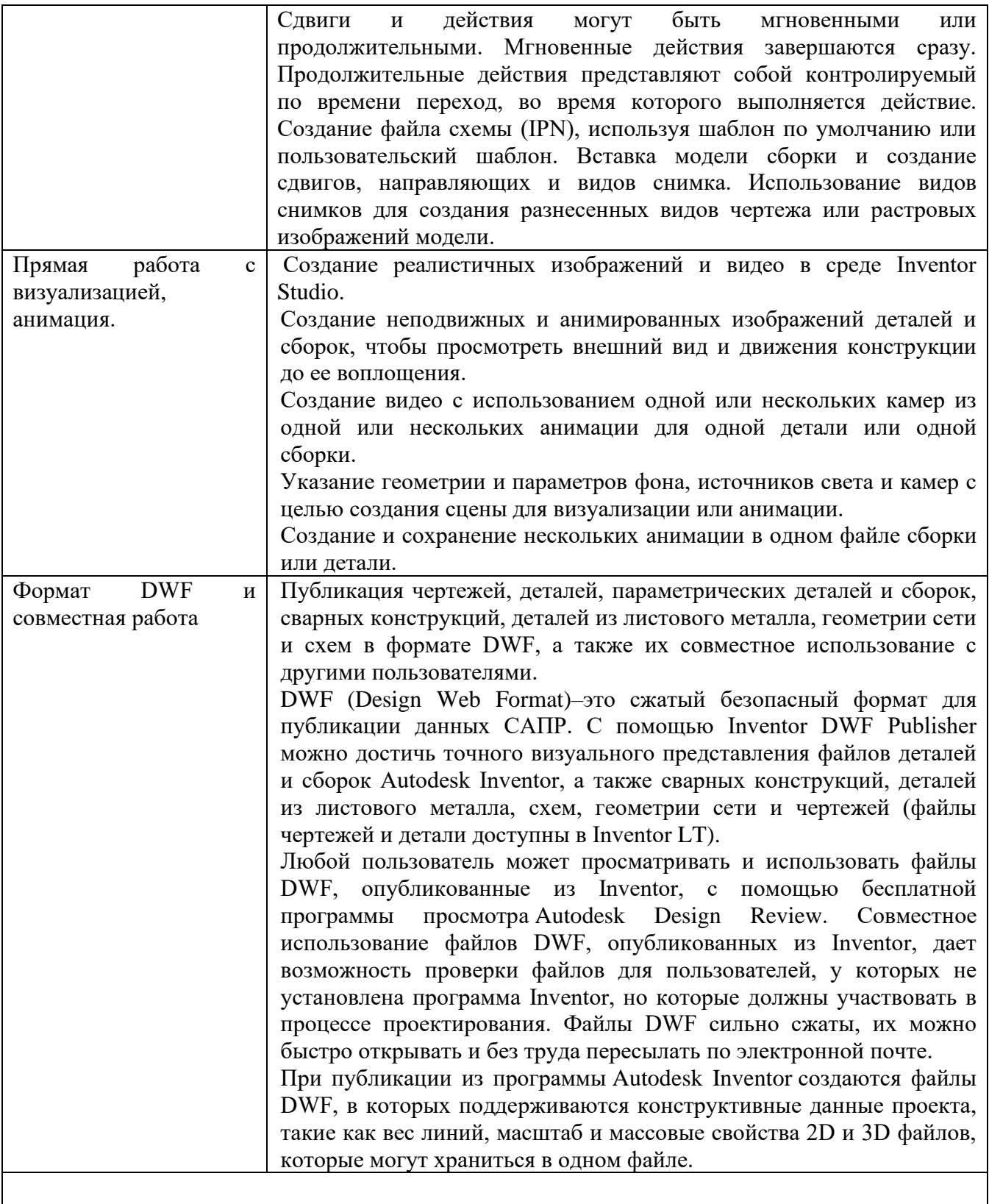

## **Тематическое планирование учебного курса «3Д моделирование в программе Autodesk Inventor»**

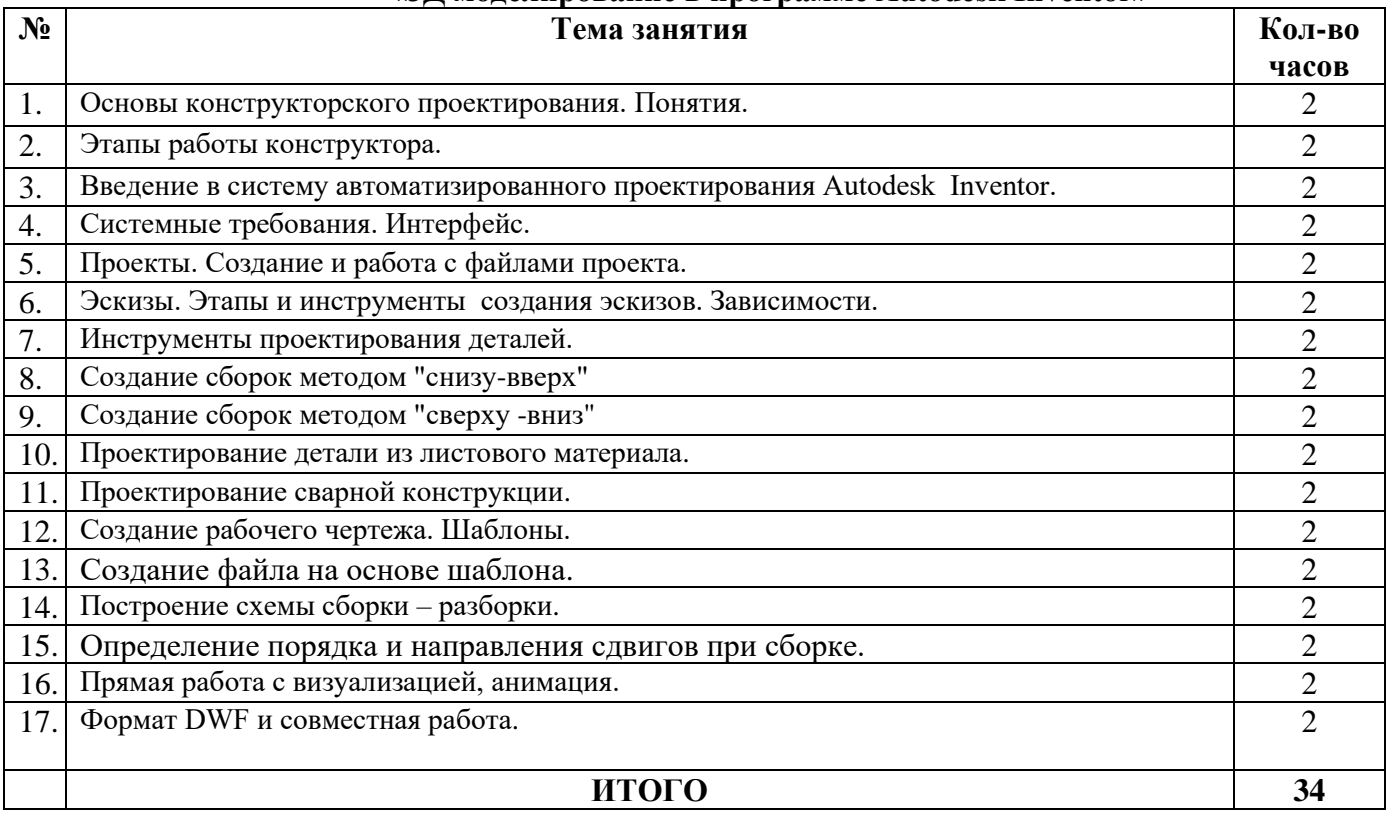